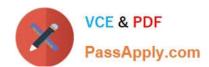

# 500-442<sup>Q&As</sup>

Administering Cisco Contact Center Enterprise (CCEA)

# Pass Cisco 500-442 Exam with 100% Guarantee

Free Download Real Questions & Answers PDF and VCE file from:

https://www.passapply.com/500-442.html

100% Passing Guarantee 100% Money Back Assurance

Following Questions and Answers are all new published by Cisco
Official Exam Center

- Instant Download After Purchase
- 100% Money Back Guarantee
- 365 Days Free Update
- 800,000+ Satisfied Customers

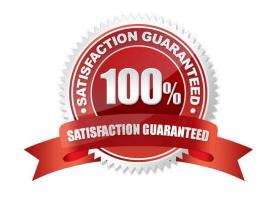

# https://www.passapply.com/500-442.html 2024 Latest passapply 500-442 PDF and VCE dumps Download

### **QUESTION 1**

What is the goal of identifying a call type?

- A. to ensure the correct Skill Target is selected
- B. to ensure the call goes to the correct MRD
- C. to ensure the contact is handled by the correct CCE Routing Script
- D. to ensure the call reaches the agent in the correct queue

Correct Answer: D

#### **QUESTION 2**

What value is used for Variable REQUERY\_NO ANSWER?

- A. 1
- B. 2
- C. 3
- D. 4

Correct Answer: C

#### **QUESTION 3**

What are two parts of a Single Sign-on message flow? (Choose two.)

- A. IdS detects the user has an invalid access token
- B. IdS detects the user has a valid access token
- C. IdS provides a login page for authenticating the user
- D. IdP provides a login page for authenticating the user
- E. Browser issues PUT of the Finesse desktop with an access token

Correct Answer: DE

# https://www.passapply.com/500-442.html

2024 Latest passapply 500-442 PDF and VCE dumps Download

## **QUESTION 4**

| Which two functionalities should a Contact Center typically be provided? (Choose two |
|--------------------------------------------------------------------------------------|
|--------------------------------------------------------------------------------------|

- A. Skill-Based Routing
- B. Surveys
- C. IVR and Queuing
- D. TCP/IP
- E. Routing Protocols

Correct Answer: AC

## **QUESTION 5**

Which communication protocol is being used between PG/Router and Live Data to generate report information?

- A. TCP
- B. HTTP
- C. TIP
- D. UDP

Correct Answer: C

500-442 VCE Dumps

500-442 Practice Test

500-442 Exam Questions